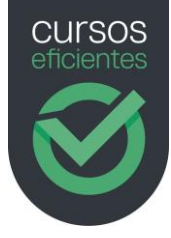

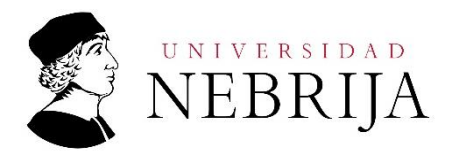

# Temario del curso completo de Excel 2016 (Microsoft Office)

100 horas | 15 Temas | 430 páginas | 160 preguntas | Vídeos

#### Módulo 1: Guardar y abrir archivos

- 1. Objetivos del módulo
- 2. Guardar y abrir archivos
	- 2.1.Guardar archivos
	- 2.2.Formatos de guardado
	- 2.3.Abrir
	- 2.4.Crear archivos nuevos
	- 2.5.Varios libros abiertos
	- 2.6.Cerrar y salir
- 3. Resumen de lo aprendido

#### Módulo 2: Guardar y abrir archivos

- 1. Objetivos del módulo
- 2. Formato de celdas
	- 2.1.Fuente
	- 2.2.Bordes
	- 2.3.Color de relleno
	- 2.4.Alineación
	- 2.5.Número
- 3. Resumen de lo aprendido

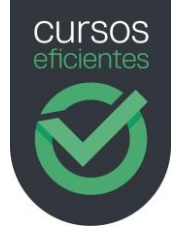

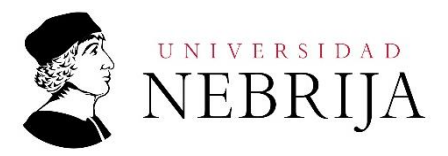

#### Módulo 3: Realizar cálculos

- 1. Objetivos del módulo
- 2. Realizar cálculos
	- 2.1.Introducción. Cálculos sencillos
	- 2.2.Funciones básicas
	- 2.3.Copiar fórmulas
	- 2.4.Tipos de referencias
		- 2.4.1.Referencias relativas
		- 2.4.2.Referencias absolutas
		- 2.4.3.Referencias mixtas
- 3. Resumen de lo aprendido

#### Módulo 4: Funciones

- 1. Objetivos del módulo
- 2. Funciones
	- 2.1.Introducción
	- 2.2.Activar función
	- 2.3.Partes de una función
	- 2.4.Funciones
		- 2.4.1. Funciones matemáticas y trigonométricas
		- 2.4.2. Funciones de búsqueda
		- 2.4.3. Funciones lógicas
		- 2.4.4. Funciones financieras
		- 2.4.5. Funciones estadísticas
		- 2.4.6. Funciones de fecha y hora

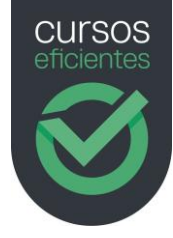

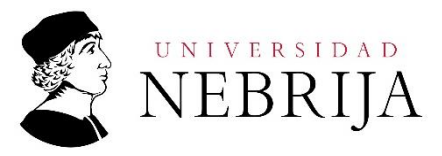

- 2.4.7. Funciones de texto
- 2.4.8. Funciones anidadas
- 3. Resumen de lo aprendido

## Módulo 5: Funciones

- 1. Objetivos del módulo
- 2. Los gráficos
	- 2.1.Introducción
	- 2.2.Tipos de gráficos
		- 2.2.1. Los nuevos tipos de gráficos en Excel 2016
	- 2.3.Cómo hacer gráficos en Excel
	- 2.4.Modificar el estilo y formato de un gráfico
		- 2.4.1. Cambiar entre filas y columnas
		- 2.4.2. Cambiar el tipo de gráfico
		- 2.4.3. Agregar un elemento al gráfico
		- 2.4.4.Usar otros colores
		- 2.4.5. Modificar el título del gráfico
		- 2.4.6.Usar diseños predefinidos
		- 2.4.7. Modificar el estilo de diseño
		- 2.4.8. Aplicar un filtro al gráfico
	- 2.5.Añadir o modificar elementos a un gráfico
		- 2.5.1. Editar el título de un gráfico
		- 2.5.2. La leyenda
		- 2.5.3. Las etiquetas de datos
		- 2.5.4. Ejes horizontal y vertical
- 3. Resumen de lo aprendido

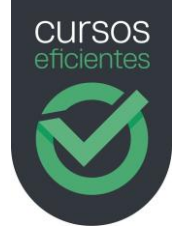

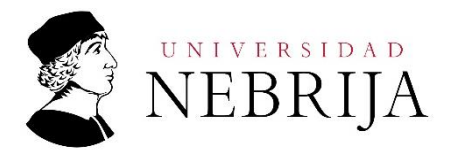

#### Módulo 6: Las hojas de cálculo

- 1. Objetivos del módulo
- 2. Las hojas de cálculo
	- 2.1.1. Inmovilizar paneles
	- 2.1.2. Trabajar con varias hojas y libros
	- 2.1.3. Validación de datos
- 3. Resumen de lo aprendido

#### Módulo 7: Protección: bloqueo de datos

- 1. Objetivos del módulo
- 2. Protección: bloqueo de datos
	- 2.1.1. Introducción
	- 2.1.2. Proteger y desproteger una hoja
	- 2.1.3. Proteger y desproteger libros
	- 2.1.4. Proteger archivos contraseñas
- 3. Resumen de lo aprendido

#### Módulo 8: El diseño de impresión

- 1. Objetivos del módulo
	- 2. El diseño de impresión
		- 2.1.1. Introducción

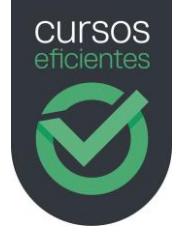

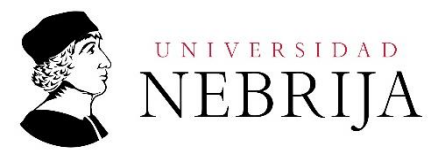

- 2.1.2. Vista preliminar
- 2.1.3. Configurar la página
- 2.1.4. Imprimir
- 3. Resumen de lo aprendido

#### Módulo 9: Análisis de hipótesis

- 1. Análisis de hipótesis
	- 1.1.Tabla de hipótesis o tablas de datos
	- 1.2.Administrador de escenarios
	- 1.3.Buscar objetivo
	- 1.4.SOLVER
	- 1.5.Consolidar
- 2. Resumen de lo aprendido

# Módulo 10: Trabajar con bases de datos

- 1. Trabajar con bases de datos
	- 1.1.Conceptos básicos
	- 1.2.Validación de datos
	- 1.3.Ordenación de una lista, orden personalizado, orden por colores
	- 1.4.Filtrado de datos
	- 1.5.Autofiltros
	- 1.6.Filtros avanzados
	- 1.7.Funciones de bases de datos
	- 1.8.Datos externos
- 2. Resumen de lo aprendido

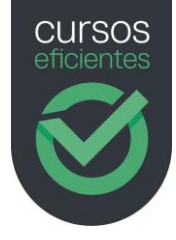

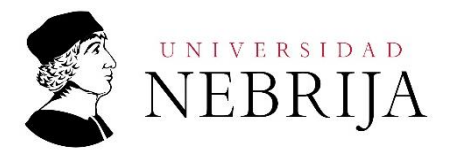

## Módulo 11: Tablas y datos

- 1. Tablas de datos
	- 1.1.Creación y definición de tablas de datos
	- 1.2.Ventajas de tabla frente a rango
	- 1.3.Filas de totales
	- 1.4.Segmentación de datos
- 2. Resumen de lo aprendido

## Módulo 12: Tablas y gráficos dinámicos

- 1. Tablas dinámicas y gráficos dinámicos
	- 1.1.Creación y manejo de tabas dinámicas
	- 1.2.Agrupar datos en tablas dinámicas
	- 1.3.Filtrado de datos
	- 1.4.Cálculos en tablas dinámicas
	- 1.5.Gráficos dinámicos
- 2. Resumen de lo aprendido

#### Módulo 13: Compartir archivos

- 1. Compartir archivos
	- 1.1.Compartir archivos en OneDrive
	- 1.2.Coautoría de archivos
	- 1.3.Envío de libros mediante correo electrónico
- 2. Resumen de lo aprendido

#### Módulo 14: Edición avanzada de datos en gráficos

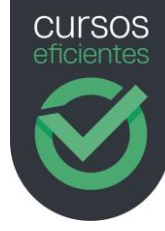

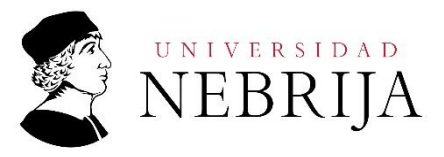

- 1. Edición avanzada de datos en gráficos
	- 1.1.Incorporación y supresión de datos
	- 1.2.Inclusión de líneas de tendencia
	- 1.3.Inclusión de Barras de Error
	- 1.4.Gráficos combinados
- 2. Resumen de lo aprendido

# Módulo 15: Macros

- 1. Macros
	- 1.1. Introducción ¿qué es una macro?
	- 1.2.Crear una macro. Grabar una macro
	- 1.3.Ejecutar Macros
- 2. Resumen de lo aprendido